## Package 'cronR'

January 9, 2023

<span id="page-0-0"></span>Type Package

Title Schedule R Scripts and Processes with the 'cron' Job Scheduler

Version 0.6.5

Maintainer Jan Wijffels <jwijffels@bnosac.be>

Description Create, edit, and remove 'cron' jobs on your unixalike system. The package provides a set of easy-to-use wrappers to 'crontab'. It also provides an RStudio add-in to easily launch and schedule your scripts.

URL <https://github.com/bnosac/cronR>

Imports digest

**Suggests** miniUI, shiny  $(>= 0.11)$ , shinyFiles  $(>= 0.6.0)$ , tinytest

License MIT + file LICENSE

OS\_type unix

SystemRequirements cron

RoxygenNote 7.1.1

Encoding UTF-8

NeedsCompilation no

Author Jan Wijffels [aut, cre, cph], BNOSAC [cph], Kevin Ushey [cph]

Repository CRAN

Date/Publication 2023-01-09 09:50:12 UTC

## R topics documented:

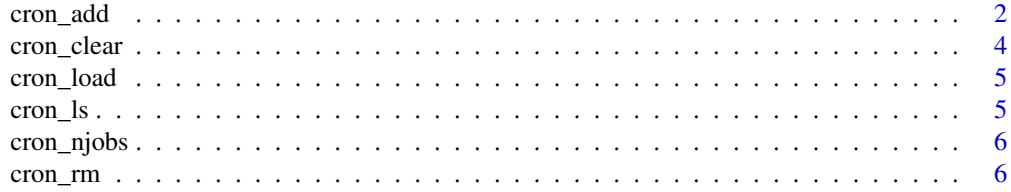

#### <span id="page-1-0"></span>2 cron\_add  $\sim$  cron\_add  $\sim$  cron\_add  $\sim$  cron\_add  $\sim$  cron\_add  $\sim$  cron\_add  $\sim$  cron\_add  $\sim$  cron\_add  $\sim$  cron\_add  $\sim$  cron\_add  $\sim$  cron\_add  $\sim$  cron\_add  $\sim$  cron\_add  $\sim$  cron\_add  $\sim$  cron\_add  $\sim$  cron\_add

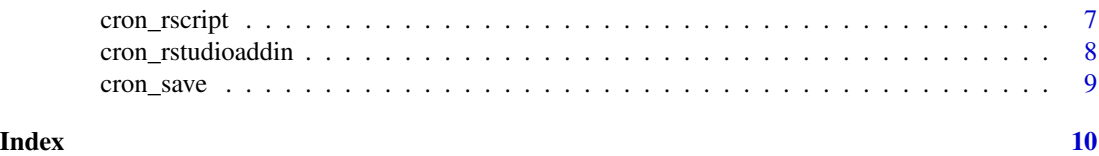

cron\_add *Make a simple cron job*

#### Description

Generate a cron job, and pass it to crontab.

The goal is to be able to translate simple English statements of intent to the actual cron statement that could execute that intent. For example,

```
"I want to run a job daily at 7AM."
```
is simply

```
cron_add(<command>, "daily", at="7AM")
```
Another example, *"I want to run a job on the 15th of every month."*

is

```
cron_add(<command>, "monthly", days_of_month="15th")
```
#### Usage

```
cron_add(
  command,
  frequency = "daily",at,
  days_of_month,
  days_of_week,
 months,
  id,
  tags = "",description = ",
  dry_run = FALSE,
  user = ",
  ask = TRUE,env = character()
)
cronjob(
  command,
  frequency = "daily",at,
  days_of_month,
  days_of_week,
  months,
```
cron\_add 3

```
id,
  tags = "",description = ",
 dry_run = FALSE,
 user = ",
 ask = TRUE,env = character()
\mathcal{L}
```
#### Arguments

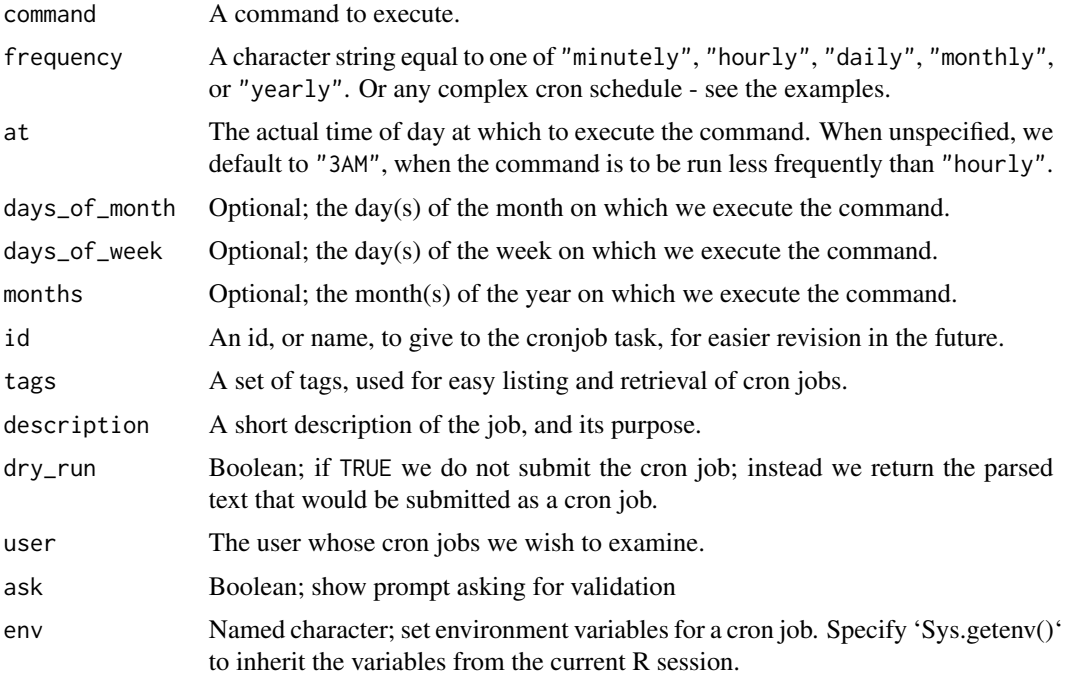

#### Examples

```
f <- system.file(package = "cronR", "extdata", "helloworld.R")
cmd <- cron_rscript(f)
cmd
cron_add(command = cmd, frequency = 'minutely',
  id = 'test1', description = 'My process 1', tags = c('lab', 'xyz'))cron_add(command = cmd, frequency = 'daily', at='7AM', id = 'test2')
cron_njobs()
cron_ls()
cron_clear(ask=TRUE)
cron_ls()
cmd <- cron_rscript(f, rscript_args = c("productx", "arg2", "123"))
```

```
cmd
cron_add(cmd, frequency = 'minutely', id = 'job1', description = 'Customers')
cron_add(cmd, frequency = 'hourly', id = 'job2', description = 'Weather')
cron\_add(cmd, frequency = 'hourly', id = 'job3', days_of-week = c(1, 2))cron\_add(cmd, frequency = 'hourly', id = 'job4', at = '00:20', days\_of\_week = c(1, 2))cron\_add(cmd, frequency = 'daily', id = 'job5', at = '14:20')cron\_add(cmd, frequency = 'daily', id = 'job6', at = '14:20', days\_of\_week = c(0, 3, 5))cron\_add(cmd, frequency = 'daily', id = 'job7', at = '23:59', days_of\_month = c(1, 30))cron\_add(cmd, frequency = 'monthly', id = 'job8', at = '10:30',days_of_month = 'first', days_of_week = '*')
cron_add(cmd, frequency = '@reboot', id = 'job9', description = 'Good morning')
cron_add(cmd, frequency = '*/15 * * * *, id = 'job10', description = 'Every 15 min')
cron_ls()
cron_clear(ask=TRUE)
```
cron\_clear *Clear all cron jobs*

#### Description

Clear all cron jobs

#### Usage

 $\text{cron\_clear}(\text{ask} = \text{TRUE}, \text{ user} = \text{""\,})$ 

#### **Arguments**

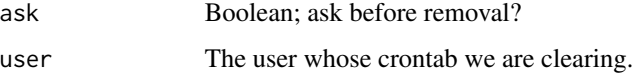

#### Examples

```
f <- system.file(package = "cronR", "extdata", "helloworld.R")
cmd <- cron_rscript(f)
cron_add(command = cmd, frequency = 'minutely', id = 'test1', description = 'My process 1')
cron_add(command = cmd, frequency = 'daily', at="7AM", id = 'test2', description = 'My process 2')
cron_njobs()
```
cron\_ls() cron\_clear(ask=TRUE) cron\_ls()

<span id="page-3-0"></span>

<span id="page-4-0"></span>

#### Description

Load a crontab from file

#### Usage

cron\_load(file, user = "", ask = TRUE)

#### Arguments

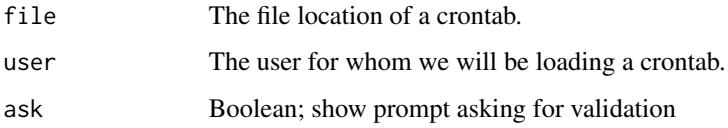

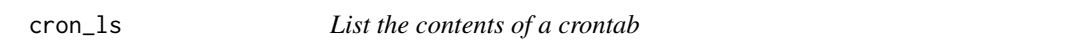

### Description

We only list the contents that are handeld by cronR.

#### Usage

cron\_ls(id, tags, user = "")

#### Arguments

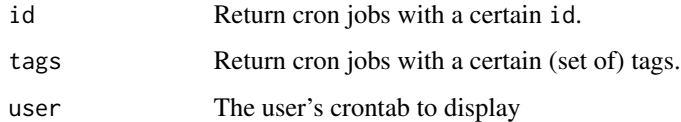

#### Examples

cron\_ls()

<span id="page-5-0"></span>

#### Description

List the number of rCron cron jobs

#### Usage

cron\_njobs(user = "")

#### Arguments

user The user whose cron jobs we wish to examine.

#### Examples

cron\_njobs()

cron\_rm *Remove a cronjob*

#### Description

Use this command to remove a cron job added by cron\_add.

#### Usage

cron\_rm(id, dry\_run = FALSE, user = "", ask = TRUE)

#### Arguments

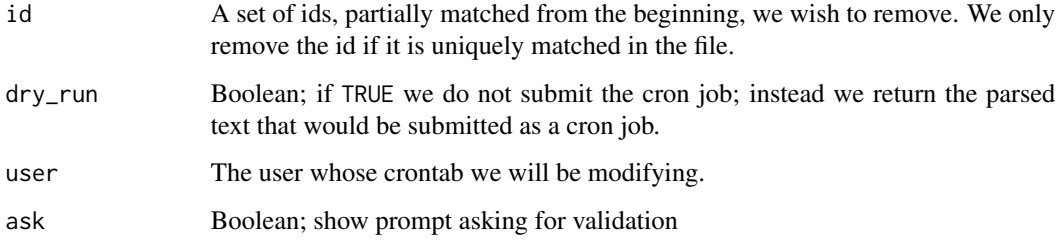

#### <span id="page-6-0"></span>cron\_rscript 7

#### Examples

```
f <- system.file(package = "cronR", "extdata", "helloworld.R")
cmd <- cron_rscript(f)
cron_add(command = cmd, frequency = 'minutely', id = 'test1', description = 'My process 1')
cron_njobs()
cron_ls()
cron_r m(id = "test1")cron_njobs()
cron_ls()
```
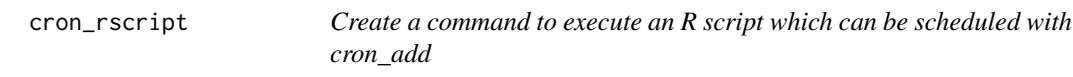

#### Description

Create a command to execute an R script which can be scheduled with cron\_add where the stdout and stderr will be passed on to a log

#### Usage

```
cron_rscript(
  rscript,
  rscript_log = sprintf("%s%s.log", tools::file_path_sans_ext(rscript),
    ifelse(log_timestamp, "-`date+\\%Y-\\%m-\\%d_\\%H:\\%M:\\%S`", "")),
  rscript_args = "",
  cmd = file.path(Sys.getenv("R_HOME"), "bin", "Rscript"),
  log\_append = TRUE,log_timestamp = FALSE,
  workdir = NULL,type = c("default", "output_on_error", "output_always"),
  ...
\mathcal{L}
```
#### Arguments

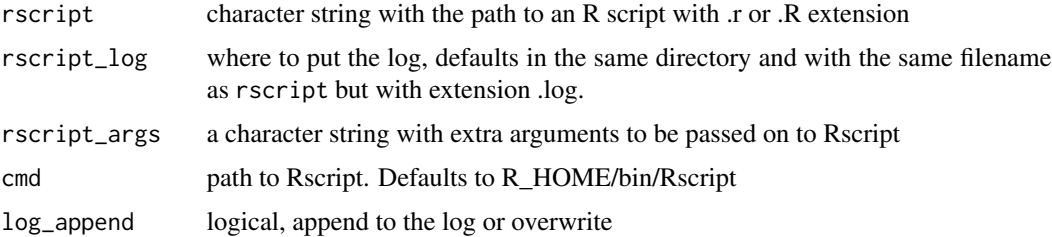

<span id="page-7-0"></span>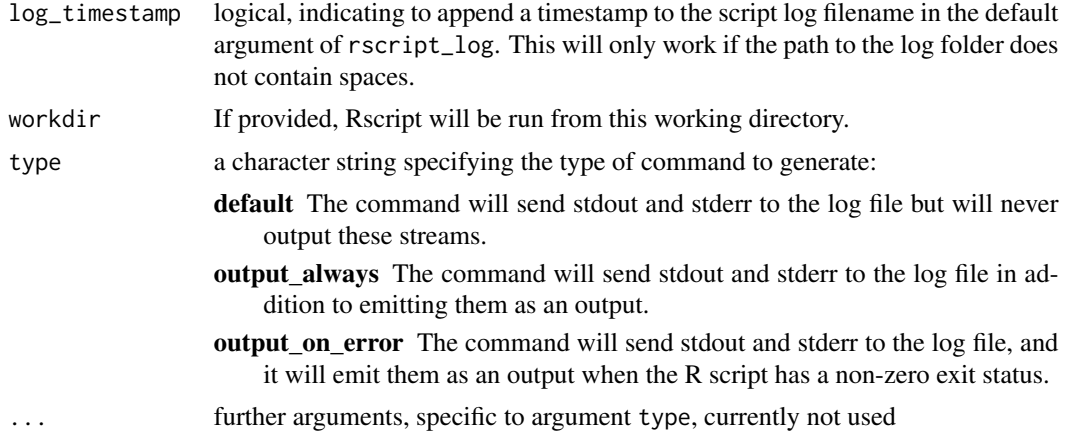

#### Value

a character string with a command which can e.g. be put as a cronjob for running a simple R script at specific timepoints

#### Examples

```
f <- system.file(package = "cronR", "extdata", "helloworld.R")
cron_rscript(f)
cron_rscript(f, rscript_args = "more arguments passed on to the call")
cron_rscript(f, rscript_args = c("more", "arguments", "passed", "on", "to", "the", "call"))
cron_rscript(f, log_append = FALSE)
cron_rscript(f, log_append = TRUE)
cron_rscript(f, log_append = FALSE, log_timestamp = TRUE)
## run from home directory
cron_rscript(f, workdir = normalizePath("~"))
## other non-default options for type
cron_rscript(f, type = "output_on_error")
cron_rscript(f, type = "output_always")
```
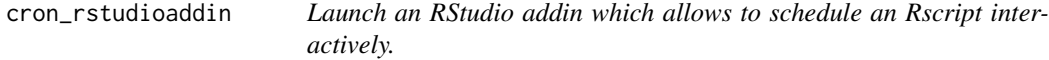

#### Description

Launch an RStudio addin which allows to schedule an Rscript interactively.

#### Usage

```
cron_rstudioaddin(RscriptRepository = Sys.getenv("CRON_LIVE", unset = getwd()))
```
<span id="page-8-0"></span>cron\_save 9

#### **Arguments**

RscriptRepository

path to the folder where R scripts will be copied to and launched from, and by default log files will be written to. Defaults to the current working directory or in case it is set, the path set in the CRON\_LIVE environment variable.

#### Value

the return of [runGadget](#page-0-0)

#### Examples

## Not run: cron\_rstudioaddin()

## End(Not run)

#### cron\_save *Save the current crontab*

#### **Description**

Save the current crontab

#### Usage

```
cron\_save(file, overwrite = FALSE, user = "")
```
#### Arguments

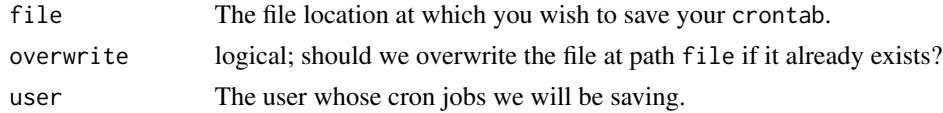

#### See Also

[file.copy](#page-0-0)

#### Examples

```
## Not run:
cron_add(command = cron_rscript(system.file(package = "cronR", "extdata", "helloworld.R")),
  frequency = 'minutely', id = 'test1', description = 'My process 1')
cron_save(file="crontab_backup", overwrite=TRUE)
cron_clear()
cron_load(file="crontab_backup")
```
## End(Not run)

# <span id="page-9-0"></span>Index

cron\_add, [2](#page-1-0) cron\_clear, [4](#page-3-0) cron\_load, [5](#page-4-0) cron\_ls, [5](#page-4-0) cron\_njobs, [6](#page-5-0) cron\_rm, [6](#page-5-0) cron\_rscript, [7](#page-6-0) cron\_rstudioaddin, [8](#page-7-0) cron\_save, [9](#page-8-0) cronjob *(*cron\_add*)*, [2](#page-1-0)

file.copy, *[9](#page-8-0)*

runGadget, *[9](#page-8-0)*